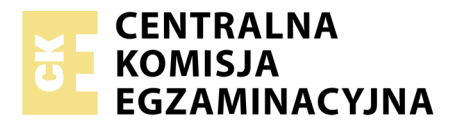

Nazwa kwalifikacji: **Wykonywanie prac geologicznych** Oznaczenie kwalifikacji: **R.25** Wersja arkusza: **X**

> **R.25-X-19.06** Czas trwania egzaminu: **60 minut**

### **EGZAMIN POTWIERDZAJĄCY KWALIFIKACJE W ZAWODZIE Rok 2019 CZĘŚĆ PISEMNA**

#### **Instrukcja dla zdającego**

- 1. Sprawdź, czy arkusz egzaminacyjny zawiera 10 stron. Ewentualny brak stron lub inne usterki zgłoś przewodniczącemu zespołu nadzorującego.
- 2. Do arkusza dołączona jest KARTA ODPOWIEDZI, na której w oznaczonych miejscach:
	- wpisz oznaczenie kwalifikacji,
	- zamaluj kratkę z oznaczeniem wersji arkusza,
	- wpisz swój numer PESEL\*,
	- wpisz swoją datę urodzenia,
	- przyklej naklejkę ze swoim numerem PESEL.
- 3. Arkusz egzaminacyjny zawiera test składający się z 40 zadań.
- 4. Za każde poprawnie rozwiązane zadanie możesz uzyskać 1 punkt.
- 5. Aby zdać część pisemną egzaminu musisz uzyskać co najmniej 20 punktów.
- 6. Czytaj uważnie wszystkie zadania.
- 7. Rozwiązania zaznaczaj na KARCIE ODPOWIEDZI długopisem lub piórem z czarnym tuszem/ atramentem.
- 8. Do każdego zadania podane są cztery możliwe odpowiedzi: A, B, C, D. Odpowiada im następujący układ kratek w KARCIE ODPOWIEDZI:

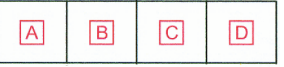

- 9. Tylko jedna odpowiedź jest poprawna.
- 10. Wybierz właściwą odpowiedź i zamaluj kratkę z odpowiadającą jej literą np., gdy wybrałeś odpowiedź, "A":

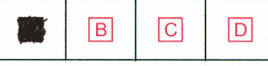

11. Staraj się wyraźnie zaznaczać odpowiedzi. Jeżeli się pomylisz i błędnie zaznaczysz odpowiedź, otocz ją kółkiem i zaznacz odpowiedź, którą uważasz za poprawną, np.

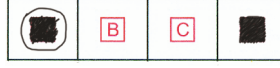

12. Po rozwiązaniu testu sprawdź, czy zaznaczyłeś wszystkie odpowiedzi na KARCIE ODPOWIEDZI i wprowadziłeś wszystkie dane, o których mowa w punkcie 2 tej instrukcji.

#### **Pamiętaj, że oddajesz przewodniczącemu zespołu nadzorującego tylko KARTĘ ODPOWIEDZI.**

*Powodzenia!*

*\* w przypadku braku numeru PESEL – seria i numer paszportu lub innego dokumentu potwierdzającego tożsamość*

## **Zadanie 1.**

Do denudacji **nie zalicza** się

- A. wietrzenia.
- B. sedymentacji.
- C. erozji rzecznej.
- D. powierzchniowych ruchów masowych.

### **Zadanie 2.**

Najbliższym przybliżeniem kształtu Ziemi jest

- A. kula.
- B. geoida.
- C. sferoida.
- D. elipsoida.

## **Zadanie 3.**

*Terra rossa* powstaje w wyniku wietrzenia

- A. wapieni i dolomitów.
- B. mułowców i iłowców.
- C. pyłów wulkanicznych.
- D. piaskowców i kwarcytów.

### **Zadanie 4.**

Rysy na powierzchniach skalnych i otoczakach są efektem erozyjnej działalności

- A. rzeki.
- B. morza.
- C. mrozu.
- D. lodowca.

## **Zadanie 5.**

Jak nazywa się zespół mineralny charakteryzujący określone warunki metamorfizmu?

- A. Facja.
- B. Aureola.
- C. Polimorfoza.
- D. Pseudomorfoza.

# **Zadanie 6.**

Pomiędzy skrzydłami przedstawionego na mapie uskoku San Andreas zachodzi głównie ruch poziomy. Jak nazywa się uskok tego typu?

- A. Zrzutowy.
- B. Nożycowy.
- C. Zawiasowy.
- D. Przesuwczy.

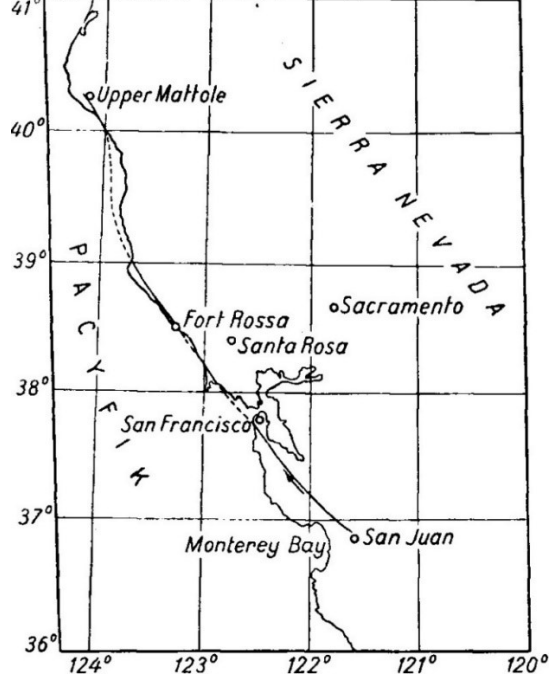

## **Zadanie 7.**

Ze względu na położenie powierzchni osiowej antyklinę przedstawioną na rysunku sklasyfikuje się jako fałd

- A. obalony.
- B. pionowy.
- C. poziomy.
- D. pochylony.

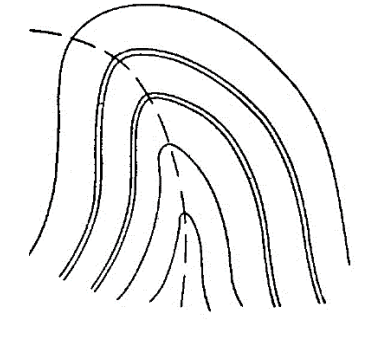

# **Zadanie 8.**

Przedstawiony symbolem na mapie bieg i upad warstw można zapisać jako

- A. 15/45 N
- B. 15/45 S
- C. 45/15 N
- D. 45/15 S

## **Zadanie 9.**

Punkty na mapie o jednakowej miąższości warstwy łączy się

- A. izohietami.
- B. izohipsami.
- C. izohalinami.
- D. izopachytami

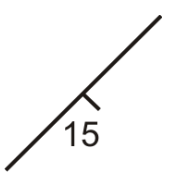

# **Zadanie 10.**

Jaka jest wartość cięcia poziomicowego na przedstawionej mapie?

- A. 1 m
- B. 5 m
- C. 20 m
- D. 25 m

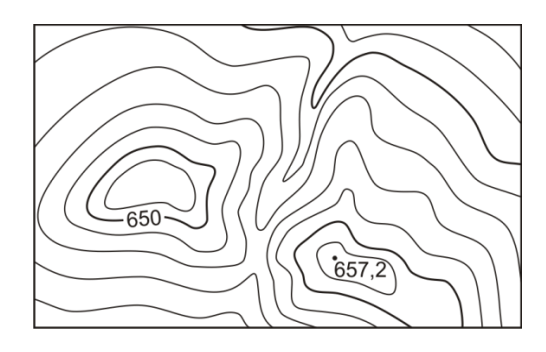

## **Zadanie 11.**

Najbardziej stromy fragment stoku jest na odcinku oznaczonym literą

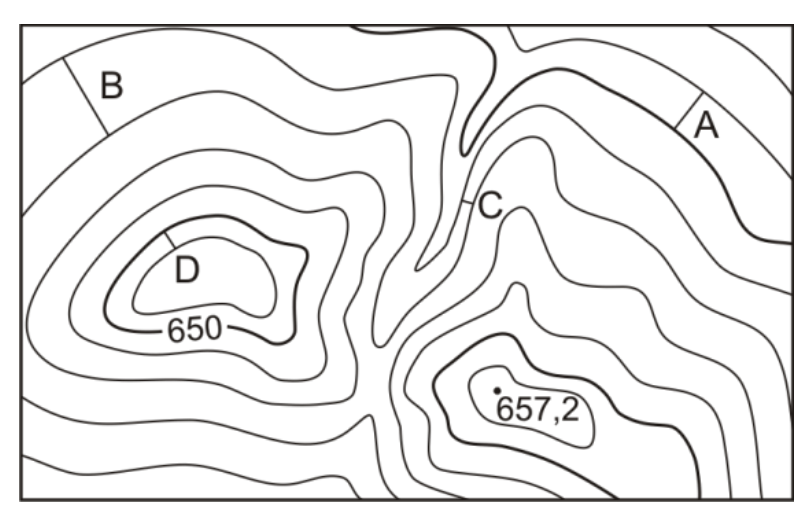

## **Zadanie 12.**

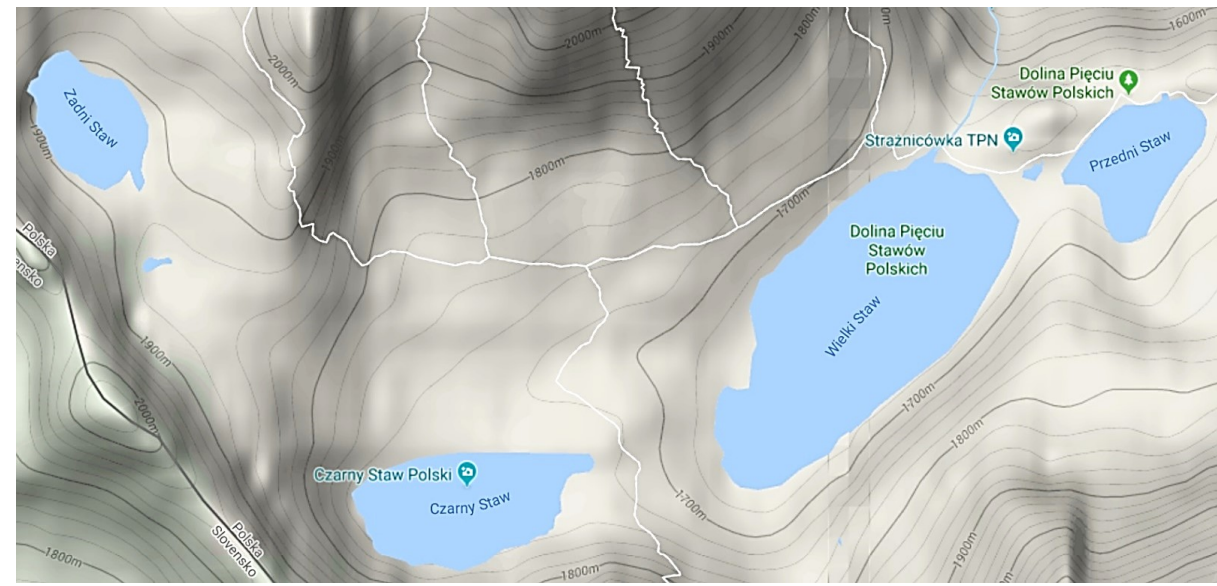

Na mapie przedstawiono Dolinę Pięciu Stawów Polskich w Tatrach Wysokich. Które z wymienionych jezior posiada najwyżej położone lustro?

- A. Zadni Staw.
- B. Wielki Staw.
- C. Czarny Staw.
- D. Przedni Staw.

# **Zadanie 13.**

Widoczny na zdjęciu satelitarnym rodzaj głębokiej zatoki, mocno wcinającej się w głąb lądu, często rozgałęzionej, z charakterystycznymi, stromymi brzegami, powstałej przez zalanie żłobów i dolin polodowcowych, nazywa się

- A. klifem.
- B. riasem.
- C. fiordem.
- D. limanem.

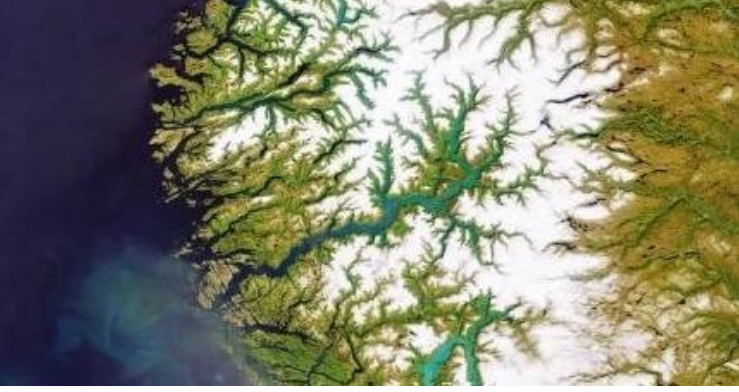

## **Zadanie 14.**

Która struktura geologiczna została przedstawiona na mapie?

- A. Synklina.
- B. Platforma.
- C. Antyklina.
- D. Monoklina.

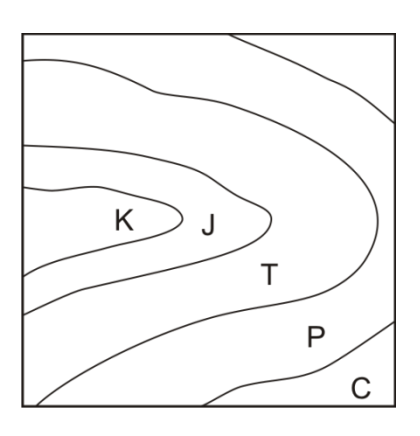

# **Zadanie 15.**

Widoczne na mapie osady permu sfałdowane zostały

- A. po triasie.
- B. po kredzie.
- C. przed triasem.
- D. przed karbonem.

# **Zadanie 16.**

Który rodzaj intruzji magmowej przedstawiono na przekroju?

- A. Sill.
- B. Dajka.
- C. Lopolit.
- D. Lakkolit.

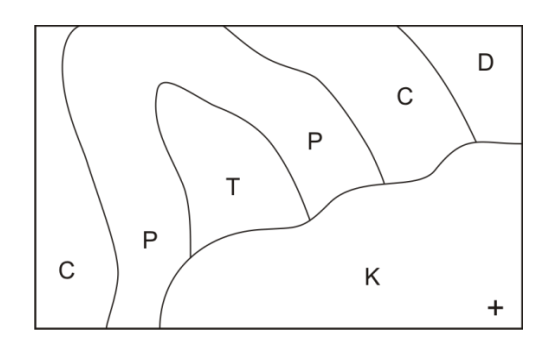

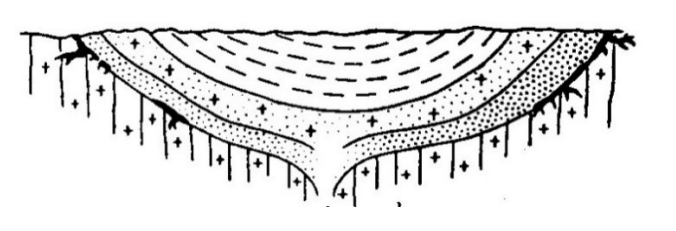

# **Zadanie 17.**

Na rysunku przedstawiono skamieniałe fragmenty

- A. małży.
- B. liliowców.
- C. trylobitów.
- D. ramienionogów.

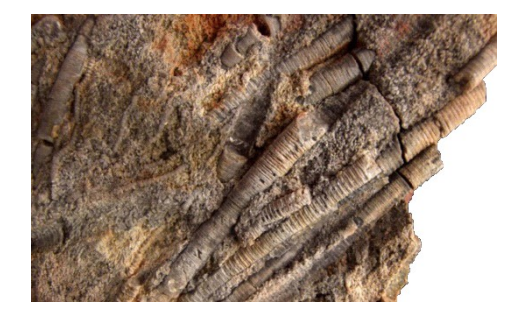

### **Zadanie 18.**

Podczas której orogenezy nastąpiło pierwotne sfałdowanie Tatr?

- A. Alpejskiej.
- B. Karelskiej.
- C. Kaledońskiej.
- D. Waryscyjskiej.

### **Zadanie 19.**

Niewyraźna łupliwość jest cechą charakterystyczną

- A. biotytu.
- B. oliwinów.
- C. piroksenów.
- D. skaleni potasowych.

### **Zadanie 20.**

Kwarc o zabarwieniu czarnym nazywa się

- A. cytrynem.
- B. morionem.
- C. ametystem.
- D. kryształem górskim.

#### **Zadanie 21.**

Granit i dioryt to skały magmowe

- A. żyłowe.
- B. plutoniczne.
- C. wulkaniczne.
- D. piroklastyczne.

### **Zadanie 22.**

Frakcję aleurytową możemy stwierdzić przy wielkości ziaren

- A. powyżej 2 mm
- B. od 0,2 do 2 mm
- C. od 0,01 do 0,1 mm
- D. poniżej 0,01 mm

# **Zadanie 23.**

Hieroglify powstają

- A. niezależnie od warstwowania.
- B. na dolnych powierzchniach warstw.
- C. na górnych powierzchniach warstw.
- D. na powierzchniach prostopadłych do warstwowania.

## **Zadanie 24.**

Proces polegający na częściowym lub całkowitym zastępowaniu pierwotnych minerałów przez wtórne, na skutek reakcji chemicznych z roztworami migrującymi wzdłuż spękań, uskoków i szczelin w skałach nazywa się

- A. polimorfozą
- B. dyferencjacją.
- C. metasomatozą.
- D. rekrystalizacja.

## **Zadanie 25.**

Przeobrażenie szczątków roślinnych i zwierzęcych nagromadzonych w osadach morskich w środowisku redukcyjnym pod wpływem odpowiedniej temperatury i ciśnienia przy udziale bakterii doprowadziło do powstania

- A. ropy naftowej.
- B. żywic kopalnych.
- C. wapieni rafowych.
- D. węgla kamiennego.

## **Zadanie 26.**

Wody juwenilne są pochodzenia

- A. magmowego.
- B. kosmicznego.
- C. lodowcowego.
- D. metamorficznego.

## **Zadanie 27.**

Od czego w największym stopniu zależy przepuszczalność hydrauliczna skał magmowych?

- A. Porowatości.
- B. Szczelinowatości.
- C. Składu mineralnego.
- D. Wielkości kryształów.

## **Zadanie 28.**

Do których badań **nie będzie przydatny** georadar powierzchniowy?

- A. Poszukiwania zjawisk krasowych.
- B. Poszukiwania złóż gazu ziemnego.
- C. Wykrywania zasobów wód gruntowych.
- D. Wykrywania powierzchni poślizgu osuwisk.

### **Zadanie 29.**

Którym symbolem należy oznaczyć na profilu otworu wiertniczego tak zwane swobodne zwierciadło wód podziemnych, znajdujące się na głębokości 3,7 m p.p.t.?

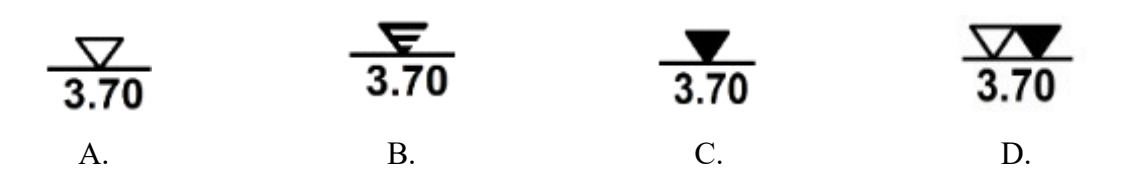

### **Zadanie 30.**

Którego typu jest świder wiertniczy przedstawiony na rysunku?

- A. PDC.
- B. Gryzowy.
- C. Trójpiórowy.
- D. Impregnowany.

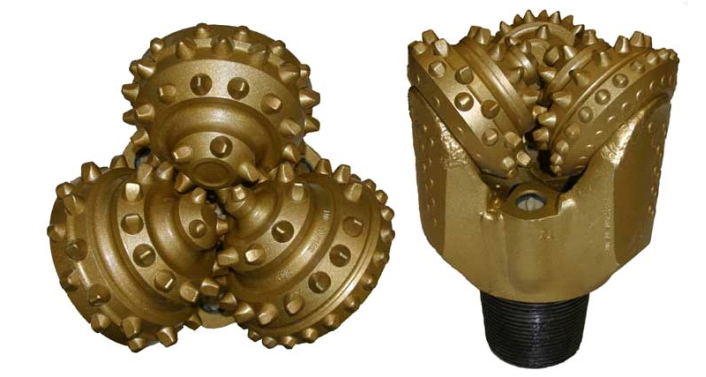

# **Zadanie 31.**

Do odchylania trajektorii otworów kierunkowych **nie są wykorzystywane**

- A. stożki CPT.
- B. turbowierty.
- C. hydrauliczne silniki wgłębne.
- D. odchylające kliny wiertnicze.

### **Zadanie 32.**

Gwałtowne zwiększenie ciśnienia tłoczenia aż do utraty cyrkulacji płuczki oraz unieruchomienie przewodu wiertniczego może świadczyć

- A. o urwaniu przewodu wiertniczego.
- B. o obsypaniu się ścian otworu wiertniczego.
- C. o zużyciu elementów urabiających narzędzia wiertniczego.
- D. o przyklejeniu przewodu wiertniczego do ścian otworu wiertniczego.

# **Zadanie 33.**

W rozumieniu ustawy Prawo geologiczne i górnicze wodą termalną jest woda podziemna, która na wypływie z ujęcia ma temperaturę

- A. poniżej10°C
- B. 15°C
- C. nie mniejszą niż 16°C
- D. nie mniejszą niż 20°C

### **Zadanie 34.**

Przestrzeń, w obrębie której przedsiębiorca upoważniony jest do prowadzenia działalności górniczej zgodnie z wydaną koncesją i na zasadach ustalonych w tej koncesji, nazywa się

- A. terenem górniczym.
- B. zakładem górniczym.
- C. obszarem górniczym.
- D. obszarem wydobywczym.

## **Zadanie 35.**

Za pomocą wiskozymetru typu Fann **nie wyznacza się**

- A. gęstości płuczki wiertniczej.
- B. granicy płynięcia płuczki wiertniczej.
- C. lepkości pozornej płuczki wiertniczej.
- D. lepkości plastycznej płuczki wiertniczej.

## **Zadanie 36.**

Próbki zwiercin pobieranych ze strumienia płuczki wynoszącej je z otworu wykorzystuje się do

- A. oceny niejednorodności złoża.
- B. wyznaczania gęstości przestrzennej kopaliny.
- C. wykonywania orientacyjnych profili otworów bezrdzeniowych.
- D. wykonywania badań właściwości fizyczno mechanicznych przewiercanych skał.

## **Zadanie 37.**

Grudka gruntu poddana próbie rozmakania natychmiast rozmaka. Świadczy to o tym, że badany grunt jest

- A. mało spoisty.
- B. bardzo spoisty.
- C. średnio spoisty.
- D. zwięzło spoisty.

## **Zadanie 38.**

Próbki pobierane z wyciętego w złożu rowka nazywa się

- A. punktowymi.
- B. bruzdowymi.
- C. urobkowymi.
- D. zdzierkowymi.

## **Zadanie 39.**

Kiedy można przyznać 2 punkty w kryterium położenia obiektu względem ośrodków turystycznych w waloryzacji geoturystycznej?

- A. Gdy obiekt znajduje się na terenie ośrodka turystyki.
- B. Gdy odległość do ośrodka turystyki wynosi do 5 km.
- C. Gdy odległość do ośrodka turystyki wynosi do 15 km.
- D. Gdy odległość do ośrodka turystyki wynosi do 30 km.

### **Zadanie 40.**

Statusu Geoparku Krajowego obecnie **nie posiada**

- A. Góra Św. Anny.
- B. Łuk Mużakowa.
- C. Karkonoski Park Narodowy.
- D. Rezerwat Przyrody Nieożywionej Bonarka.